## Cheatography

## Python (Lucian) Cheat Sheet by [lucianmol](http://www.cheatography.com/lucianmol/) via [cheatography.com/20058/cs/2923/](http://www.cheatography.com/lucianmol/cheat-sheets/python-lucian)

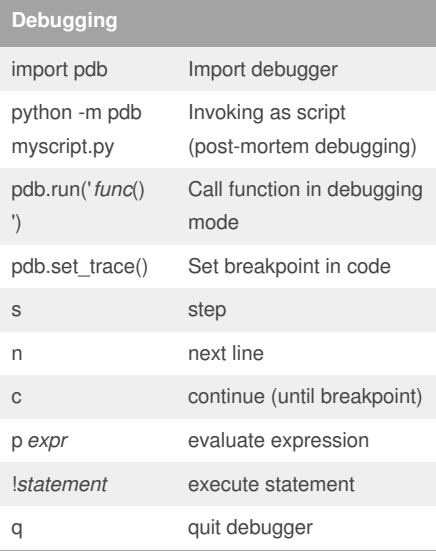

## **SAP Proxy for Urllib2**

proxy\_support = urllib2.ProxyHandler({'http': 'http://proxy.wdf.sap.corp:8080/'}) opener = urllib2.build\_opener(proxy\_support) urllib2.install\_opener(opener)

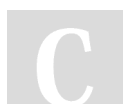

## By **lucianmol**

[cheatography.com/lucianmol/](http://www.cheatography.com/lucianmol/)

Not published yet. Last updated 24th November, 2014. Page 1 of 1.

Sponsored by **Readability-Score.com** Measure your website readability!

<https://readability-score.com>